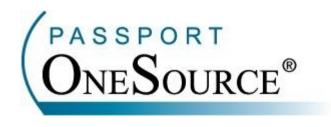

## TRAINING MANUAL

## **CMS NPI Lookup**

Welcome to Passport OneSource<sup>®</sup>! This manual is intended to supplement your training with Passport Health Communications. Please remember that Passport offers FREE Online training to your facility at any time.

Confidential and Proprietary Information. This document and the software and services described herein are the confidential and proprietary information of Passport Health Communications, Inc. The document is intended for review by customers and their approved users only and should not be distributed to any other third party or persons.

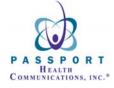

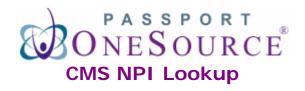

OneSource offers a NPI lookup tool located under the "Provider Directories" link.

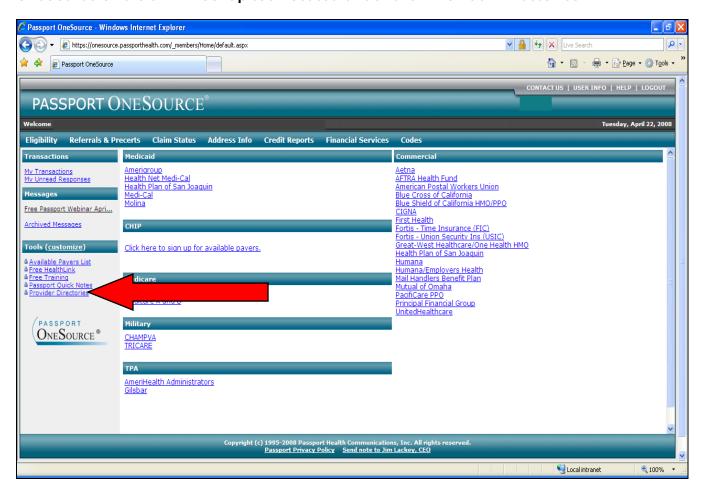

When you click on the "Provider Directories" link the following screen will be displayed. To access the lookup tool, simply click the "CMS NPI Lookup" link.

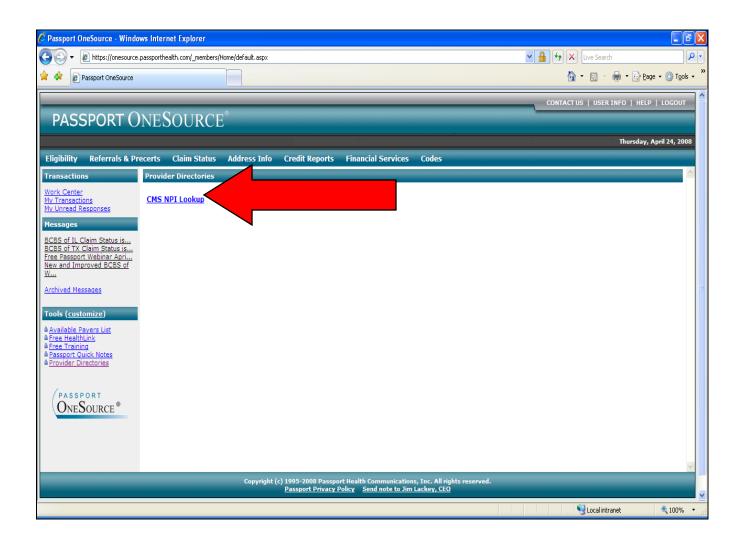

After clicking the link, the search screen will be displayed. At this point you will need to enter the provider information. You may enter as much information as you have, but remember, the fields in BOLD print are always REQUIRED.

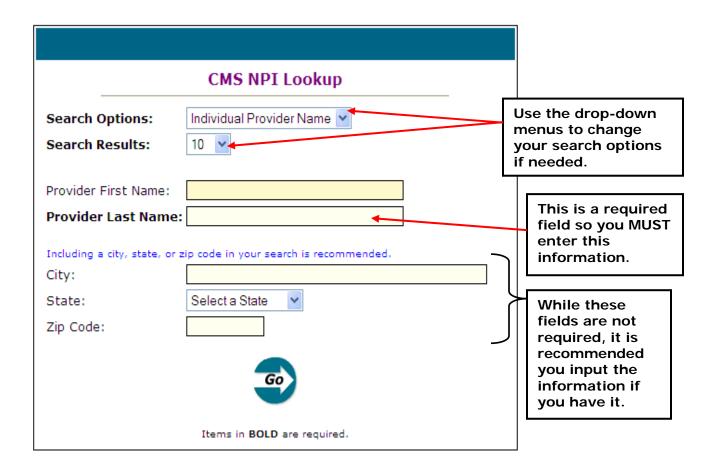

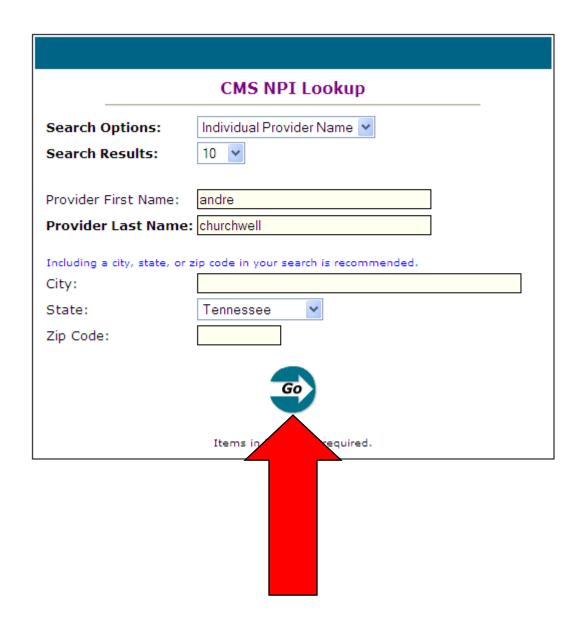

After entering the required information, you are ready to submit the request. Simply click the "Go" button.

When your search is returned, your results will be displayed as shown below.

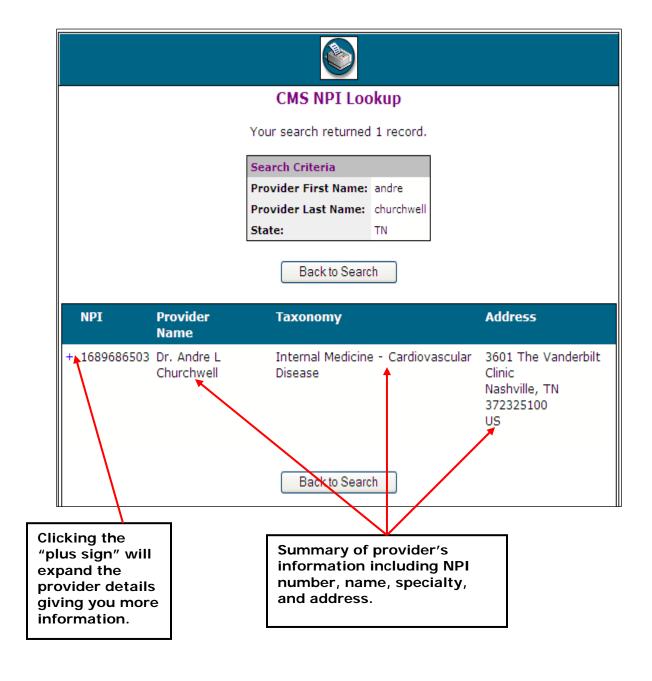

## The expanded results appear as the display below.

| Back to Search                |                           |                                                             |                                                             |                                                                   |  |
|-------------------------------|---------------------------|-------------------------------------------------------------|-------------------------------------------------------------|-------------------------------------------------------------------|--|
| NPI                           | Provider<br>Name          | Taxor                                                       | nomy                                                        | Address                                                           |  |
| - 1689686503                  | Dr. Andre L<br>Churchwell | Internal Medicine - Cardiovascular<br>Disease               |                                                             | 3601 The Vanderbilt<br>Clinic<br>Nashville, TN<br>372325100<br>US |  |
| NPI Information               |                           |                                                             |                                                             |                                                                   |  |
| NPI:                          |                           | 1689686503                                                  |                                                             |                                                                   |  |
| Entity Type:                  |                           |                                                             | 1 - Individual                                              |                                                                   |  |
| Enumeration Date:             |                           |                                                             | 08/12/2006                                                  |                                                                   |  |
| Last Updated Date:            |                           |                                                             | 08/12/2006                                                  |                                                                   |  |
| Provider Practice Information |                           |                                                             |                                                             |                                                                   |  |
| Name:                         |                           | Dr. Andre L Churchwell                                      |                                                             |                                                                   |  |
| Gender:                       |                           |                                                             | M                                                           |                                                                   |  |
| Credentials:                  |                           |                                                             | MD                                                          |                                                                   |  |
| Address:                      |                           |                                                             | 3601 The Vanderbilt Clinic<br>Nashville, TN 372325100<br>US |                                                                   |  |
| Phone:                        |                           | 6153223000                                                  |                                                             |                                                                   |  |
| Provider Mailing Information  |                           |                                                             |                                                             |                                                                   |  |
| Address:                      |                           | 4163 Village At Vanderbilt<br>Nashville, TN 372328678<br>US |                                                             |                                                                   |  |
| Phone:                        |                           | 6153223573                                                  |                                                             |                                                                   |  |
| Fav                           |                           |                                                             | 6159366095                                                  |                                                                   |  |